FINANCE(38), NODRAW

**怎么看所有股票收益率怎么看所有股票收益率。。。-股**

EarningPer Share, EPS

 $\overline{N}$ 

 $\mathcal{A} = \frac{1}{\sqrt{2\pi}}\mathcal{A}(\mathcal{A})$ 股收益指标排序,是用来寻找所谓"绩优股"和"垃圾股";

 $F10$ 

FINANCE(38), NODRAW

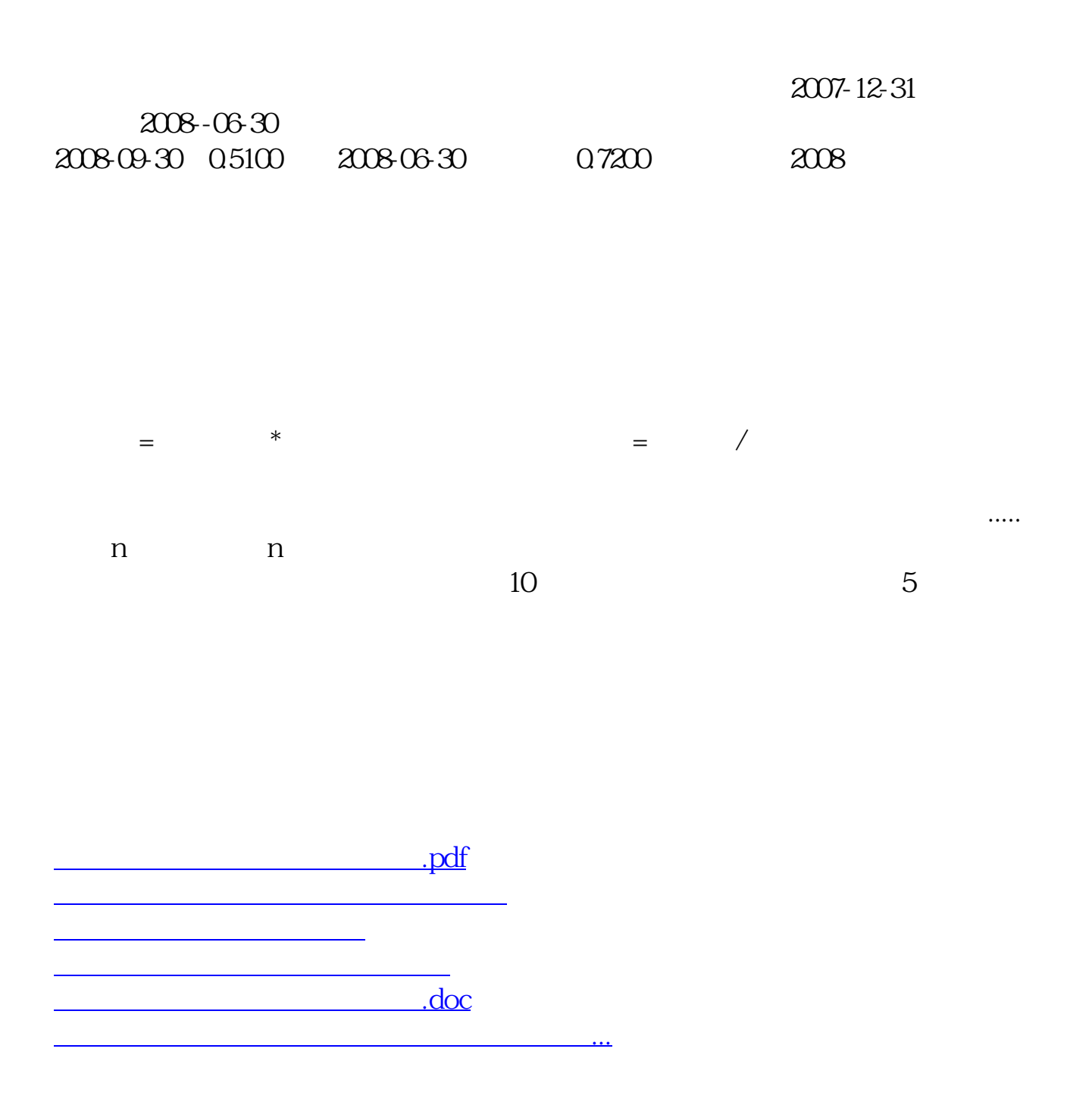

<https://www.gupiaozhishiba.com/subject/27634082.html>